# **D-BAUG Informatik I**

Exercise session: week 10

HS 2017

### Homework

Questions?

### **Use case**

#### Videogame

with skeletons and zombies.

# Videogame

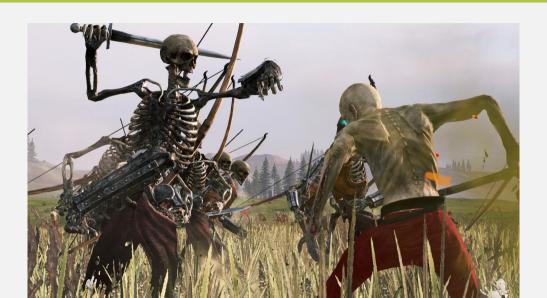

### Videogame

You're writing a videogame. It has enemies: skeletons and zombies. Each enemy has a certain amount of health (integer health points).

Skeletons are vulnerable to being hit with a sword, but not with fire. Zombies are only vulnerable to fire.

Į,

# Step 1

Write an abstract class Enemy that supports:

- keeping track of health (int health);
- storing the enemy's name (String name);
- being dealt a sword hit (reduces the health by its parameter, damage);
- reporting info about itself (name, health, whether the enemy is still alive: health >= 0).

### Step 1

```
abstract class Enemy {
   protected int health:
   private String name;
   public void dealDamage(int damage) {
       this.health -= damage;
   public String getInfo() {
       return this.name + ": " + this.health + "HP, alive: " +
           (this.health > 0);
```

Write a constructor for Enemy that initialises health and name.

```
abstract class Enemy {
   protected int health;
   private String name;

protected Enemy(String name, int health) {
     this.name = name;
     this.health = health;
}
```

(

Write a Skeleton class that extends the Enemy class.

Its constructor should take a parameter that corresponds to the enemy's level (int level).

The name of this enemy should be "Level X skeleton". And its health should be 5 \* level.

```
class Skeleton extends Enemy {
   public Skeleton(int level) {
      super("Level " + level + " skeleton", level * 5);
   }
}
```

```
Try it out in Main.
Skeleton skeleton = new Skeleton(2);
Out.println(skeleton.getInfo());
skeleton.dealDamage(10);
Out.println(skeleton.getInfo());
```

Write a Zombie class that extends the Enemy class.

A zombie should not be vulnerable to normal attacks. It has 30 health points when spawned.

It can be dealt fire damage with the method dealFireDamage.

```
class Zombie extends Enemy {
   public Zombie() {
       super("Generic zombie", 30);
   }
   @Override public void dealDamage(int damage) {
       // no damage
   public void dealFireDamage(int power) {
       assert power >= 0 && power <= 10;
       this.health = this.health * power / 10 - power;
```

```
Try it out in Main.
```

```
Zombie zombie = new Zombie();
Out.println(zombie.getInfo());
zombie.dealDamage();
Out.println(zombie.getInfo());
zombie.dealFireDamage(5);
Out.println(zombie.getInfo());
```

1:

Assign both enemies to an enemies array (by leveraging polymorphism).

Then iterate over the array and call getInfo on each enemy.

```
Enemy enemies[] = new Enemy[2];
enemies[0] = zombie;
enemies[1] = skeleton;

for (int i = 0; i < enemies.length; i++) {
    Out.println(enemies[i].getInfo());
}</pre>
```